# Единицы **USMEPEHUA** информации

Учитель информатики Губанова О.М. ГБОУ СОШ №386 Кировского района Санкт-Петербурга

#### **План урока:**

- **•Где мы можем встретиться с единицами измерения информации.**
- **•Основные единицы измерения информации.**
- **•Перевод единиц измерения информации.**
- **•Решение задач.**
- **•Самостоятельная работа.**
- **•Домашнее задание.**
- **•Итоги урока.**

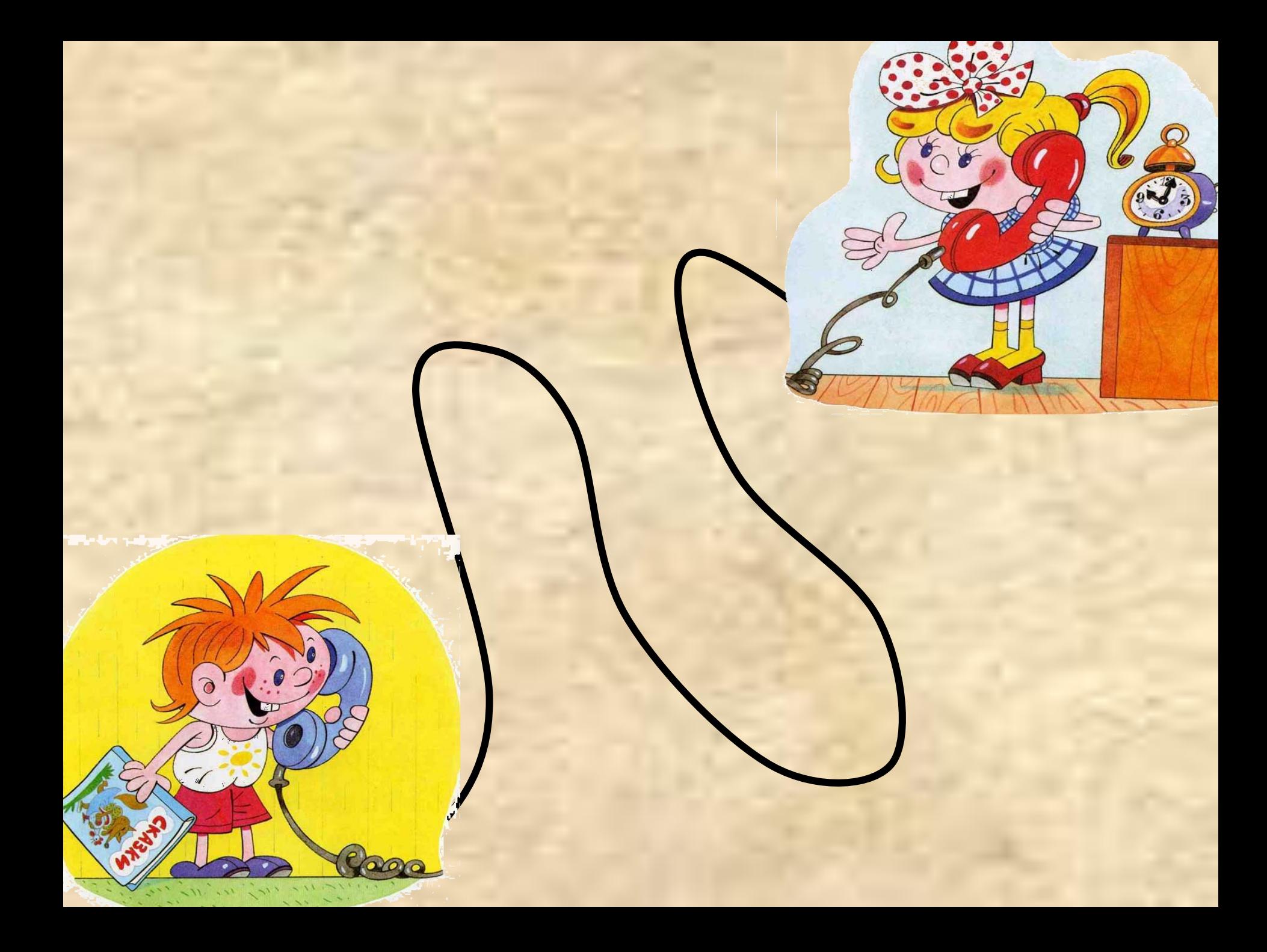

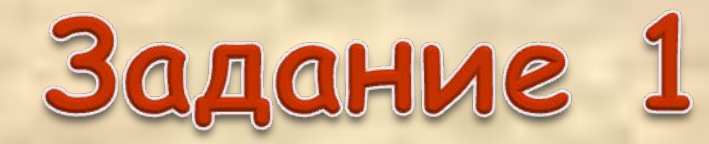

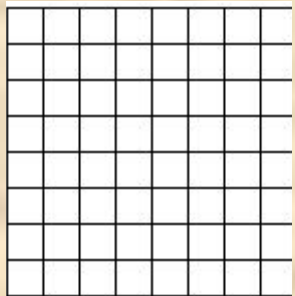

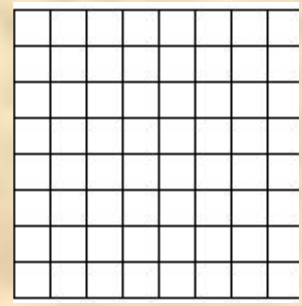

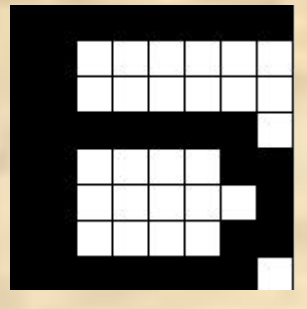

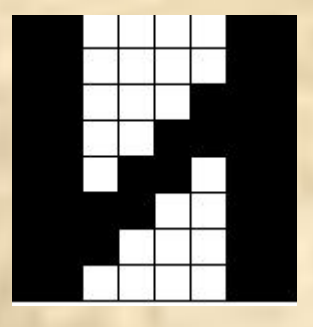

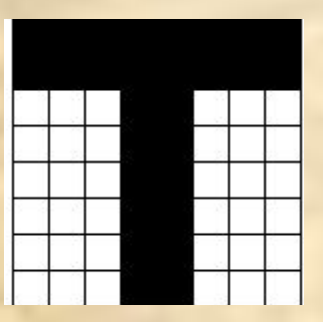

### БИТ ( англ. ВIT ) • BInary digiT - двоичная цифра  $\cdot$ BInary elemen $T$  — двоичный элемент

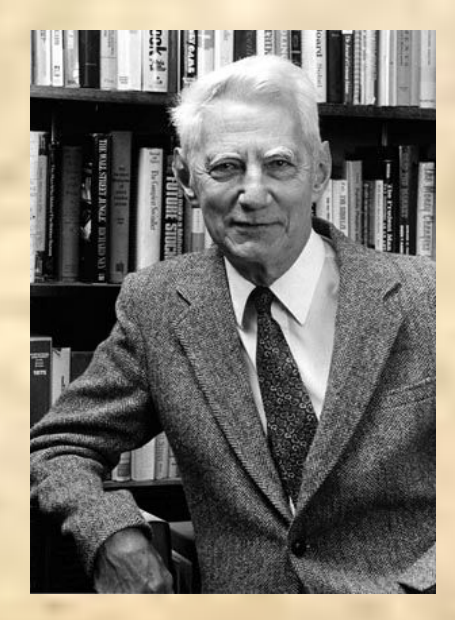

Клод Шеннон Джон Тьюки

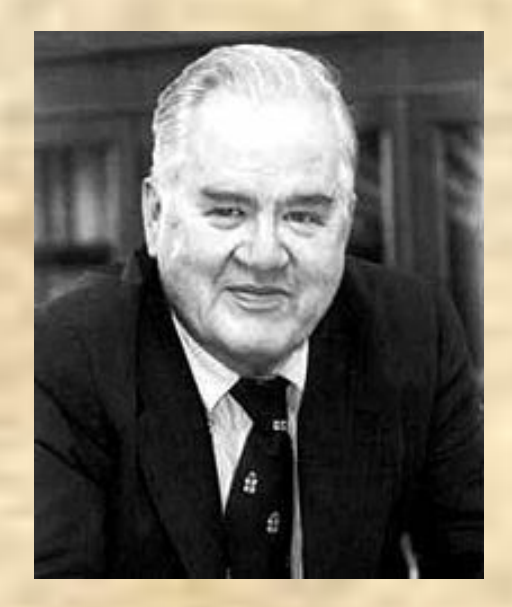

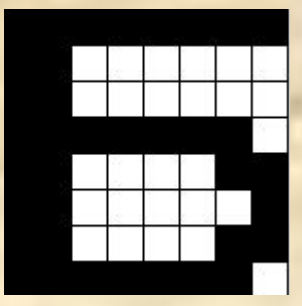

## 1 клетка = 1 бит

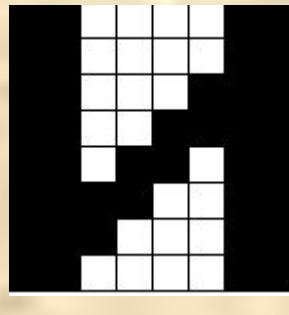

192 клетки = 192 бита Один рисунок содержит 64 клетки Три рисунка – 192 клетки

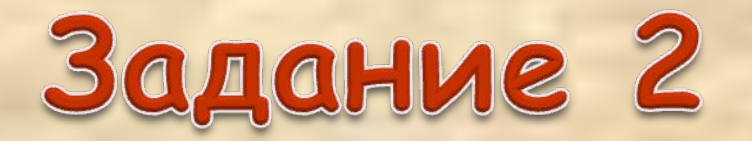

# Байт

#### Автор – Вернер Бухольц

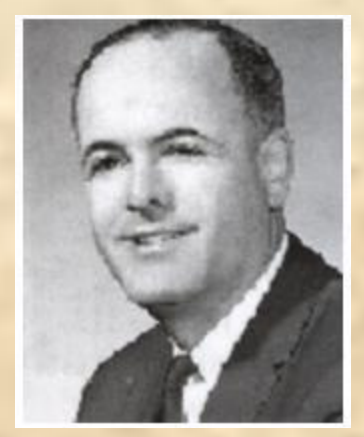

# 1 байт = 8 бит

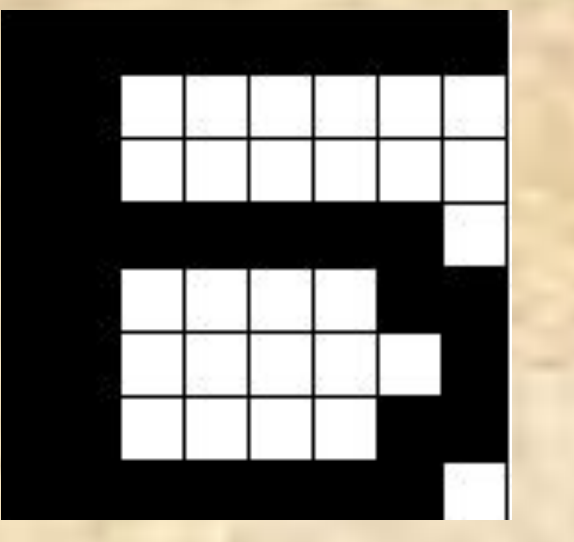

В одной строке 8 бит информации или 1 байт

Один символ - 1 байт

Укрупнение единиц измерения информации 1 байт = 8 бит 1 килобайт = 1024 байта 1 мегабайт = 1024 килобайта 1 гигабайт = 1024 мегабайта

5 бит – буква в клетке кроссворда. 1 байт – символ, введенный с клавиатуры. 6 байт – средний размер слова, в тексте на русском языке. 50 байт – строка текста. 2 Килобайта – страница машинописного текста. 100 Кбайт – фотография в низком разрешении 1 Мбайт – небольшая художественная книга. 1 Гбайт – прочитывает человек за всю жизнь. 3 Гбайт – час качественной видеозаписи.

# Пример 1.

Как можно перейти от битов к гигабайтам и обратно? Возможно ли решить задачу в одно действие?

Ответ: рациональнее решать задачу по следующей цепочке:  $\overline{B}$ ИТ  $\leftrightarrow$  БАЙТ  $\leftrightarrow$  КИЛОБАЙТ $\leftrightarrow$  МЕГАБАЙТ $\leftrightarrow$  ГИГАБАЙТ

Первое правило: переходить рациональнее к соседней единице по цепочке.

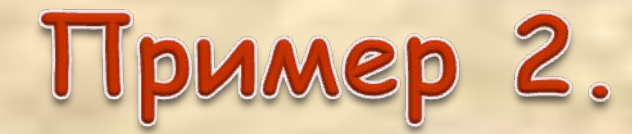

Как вычислить, сколько битов в 10 байтах? Ответ: необходимо 10 умножить на 8. Пример 3. Как вычислить, сколько байтов в 10 килобайтах? Ответ: необходимо 10 умножить на 1024.

Второе правило: при переходе от большей единицы измерения к меньшей необходимо выполнять: умножение

### Пример 4.

Пример 5.

Как вычислить, сколько байтов содержится в 32 битах?

Ответ: необходимо 32 разделить на 8.

#### Как вычислить, сколько мегабайтов содержится в 512 килобайтах?

Ответ: необходимо 512 разделить на 1024.

Третье правило: при переходе от меньшей единицы измерения к большей необходимо выполнять деление.

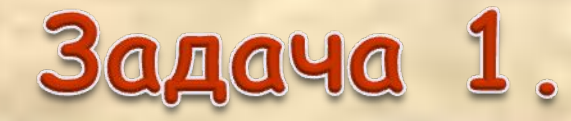

### Вычислите, сколько килобайтов содержится в 4096 битах.

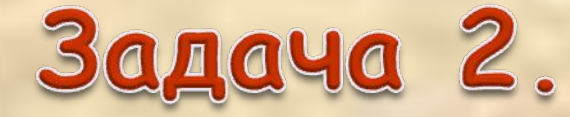

Вычислить, сколько байтов содержится в одно мегабайте.

Задача 3. Вычислите сколько мегабайтов содержится в 31457280 битах.

Задача 4. Одна тетрадь содержит 262144 символов, сколько это в мегабайтах.

Задача 5. Можно ли поместить файл размером 0,35 гигабайт на носитель, на котором свободно 365000 килобайт?

Самостоятельная работа Вариант 2 Вариант 1 Задание 1: Б Задание 1: А Задание 2: В Задание 2: Б Задание 3: ДБГВА Задание 3: АДВБГ Задание 4: 0,25 Задание 4: 0,125 Задание 5: ГВАБ Задание 5: ВГАБ

Оценивание: количество правильных ответов = отметка

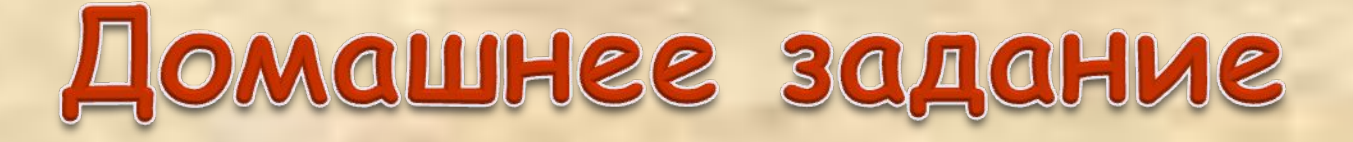

Рабочая тетрадь Л. Босовой, упражнение 42, стр.35-37. Внимательно выполняйте задания, особенно вопросы 3, 4, 5.

Я узнал… Я научился… Я буду применять… Я оцениваю свою работу…